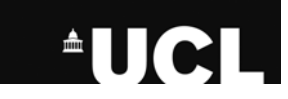

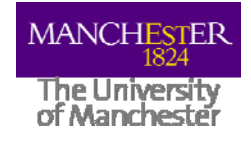

 $\mathbf 1$ 

# Scripting Workflows with the **Application Hosting** Environment

## Stefan Zasada **University College London**

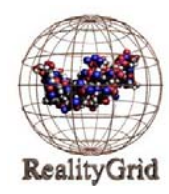

open middleware frastructure institute uk

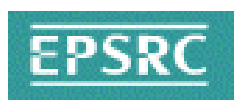

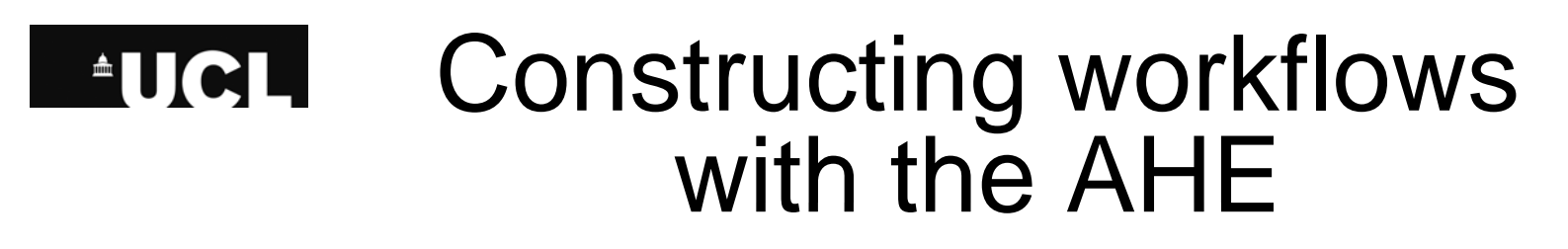

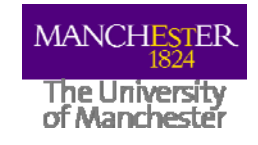

- By calling command line clients from Perl script complex workflows can be achieved
- Easily create chained or ensemble simulations
- For example jobs can be chained together:
	- ahe-prepare  $\rightarrow$  prepare a new simulation for the first step
	- ahe-start  $\rightarrow$  start the step
	- ahe-monitor  $\rightarrow$  poll until step complete
	- ahe-getoutput  $\rightarrow$  download output files
	- repeat for next step

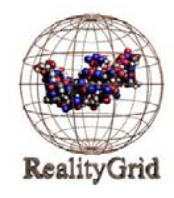

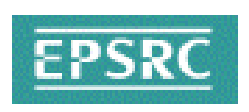

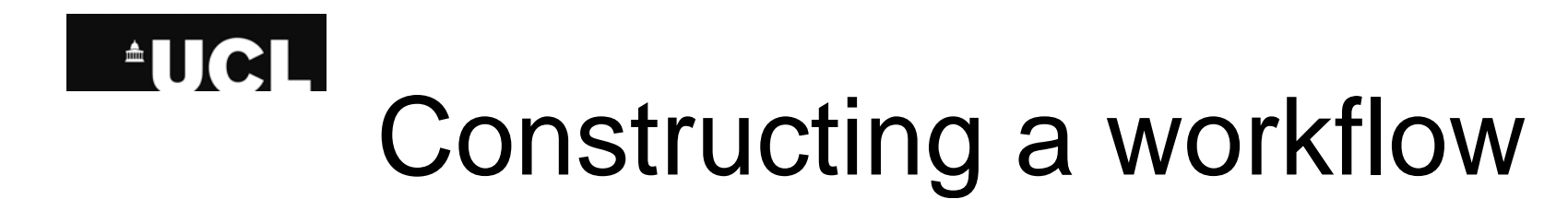

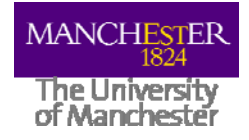

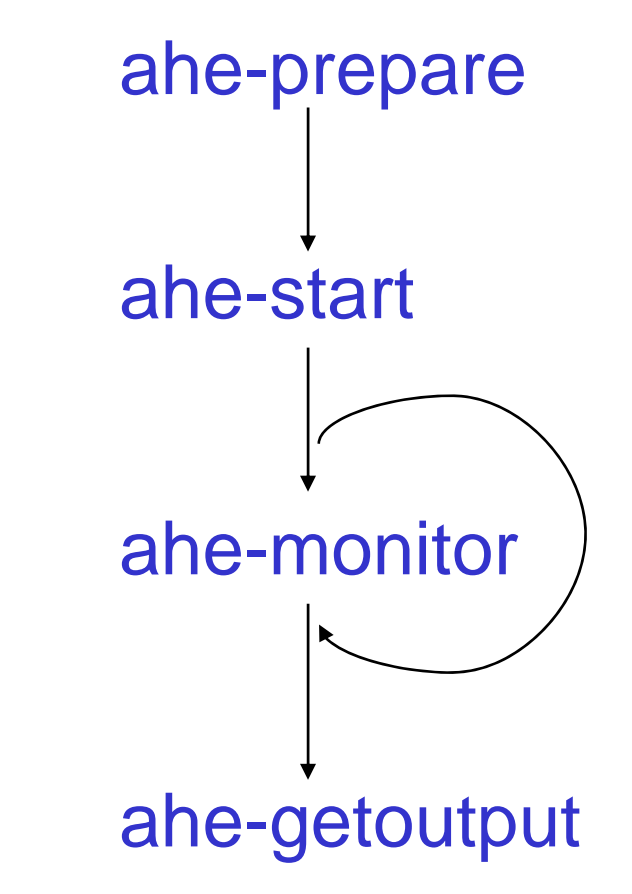

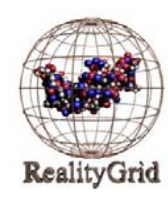

open middleware infrastructure institute uk ww.omii.ac.uk

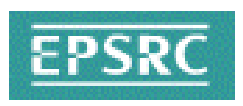

## **AUCL**

# HIV-1 Protease

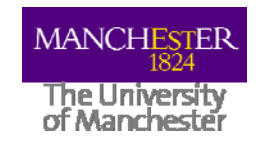

- Monomer BMonomer A101 - 1991 - 99Flexible Flaps open to provide<br>
access to active site<sup>1</sup>  $\qquad \qquad \text{Glycine - 48, 148}$ l Saquinavi r• Example of Structure Assisted Drug and the Structure of Structure Assisted Drug P2 Subsite Catalytic Aspartic Flap elbows Acids - 25,<br>C-terminal N-termin Acids - 25, 125 Tips of the flaps Leucine - 90, 190 N-terminal
- • Enzyme of HIV responsible for protein maturation
- $\bullet$
- • Catalytic Asp Dyad cleaves peptide bond
- Design 8 FDA inhibitors

#### **RMSD f i ti t l t t** 2 **RMSD o f existing crys al s truc tures**

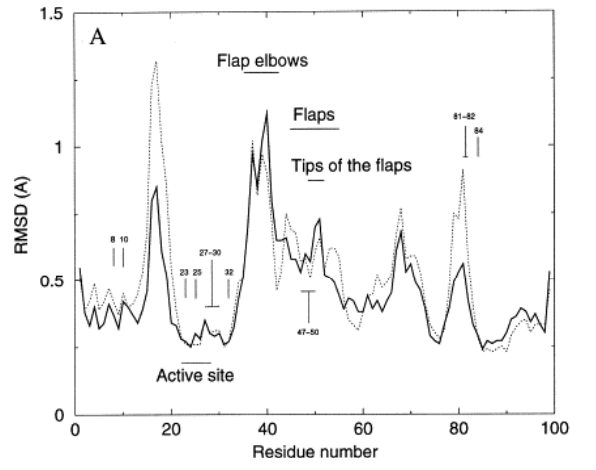

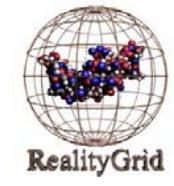

open middleware infrastructure institute uk www.omii.ac.uk

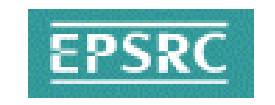

- **1. Hornak et al., PNAS, 2006, 103 4, 915-920 2. Zoete et al., J. Mol. Biol., 2002, 315, 21-52**
- 4

### **AUCLI** Computational Techniques

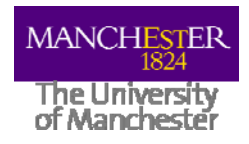

### **Ensemble MD is suited for HPC GRID**

- •Simulate each system many times from same starting position
- • Each run has randomized atomic energies fitting a certain temperature
- •Allows conformational sampling

**RealityGrid** 

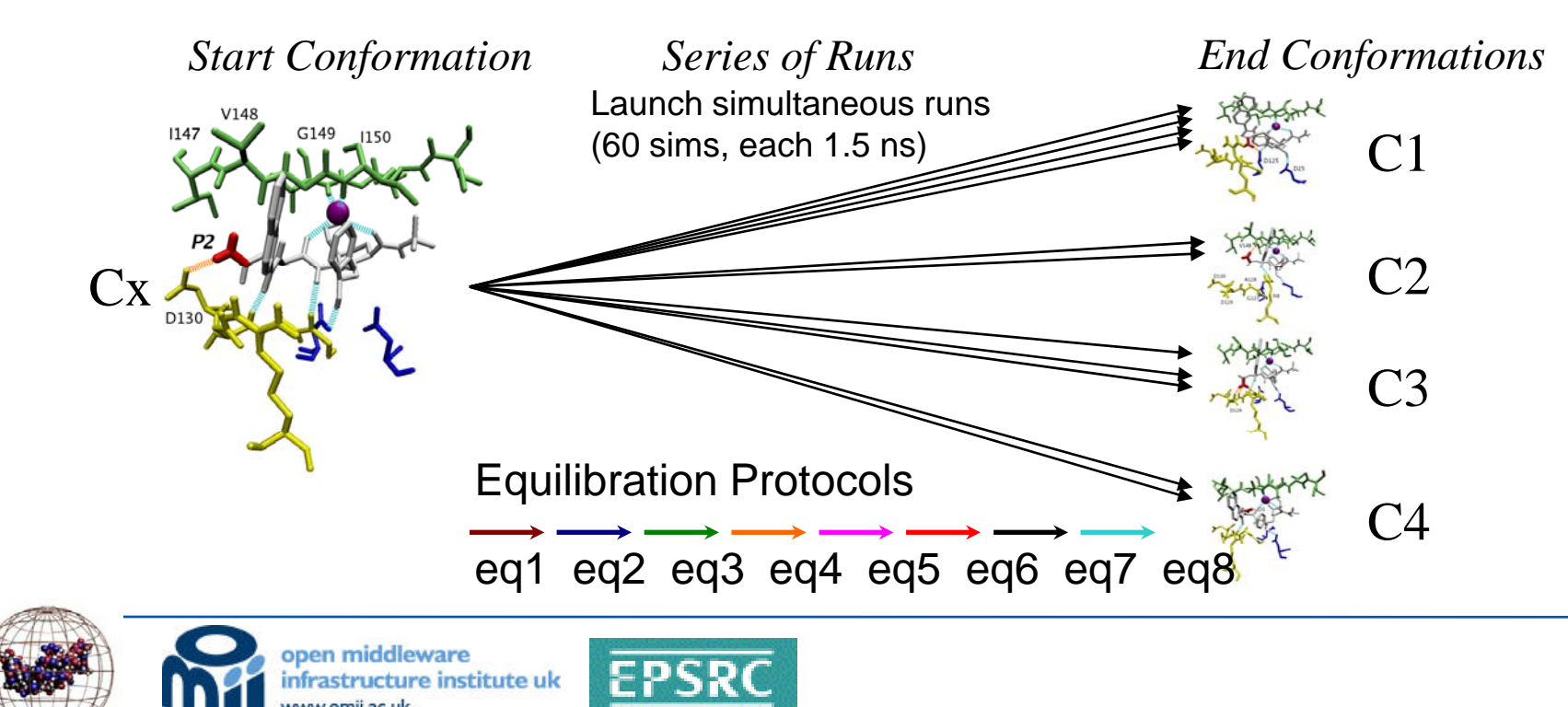

### **\*UCLI** Simulation Workflow

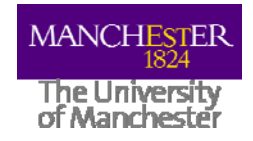

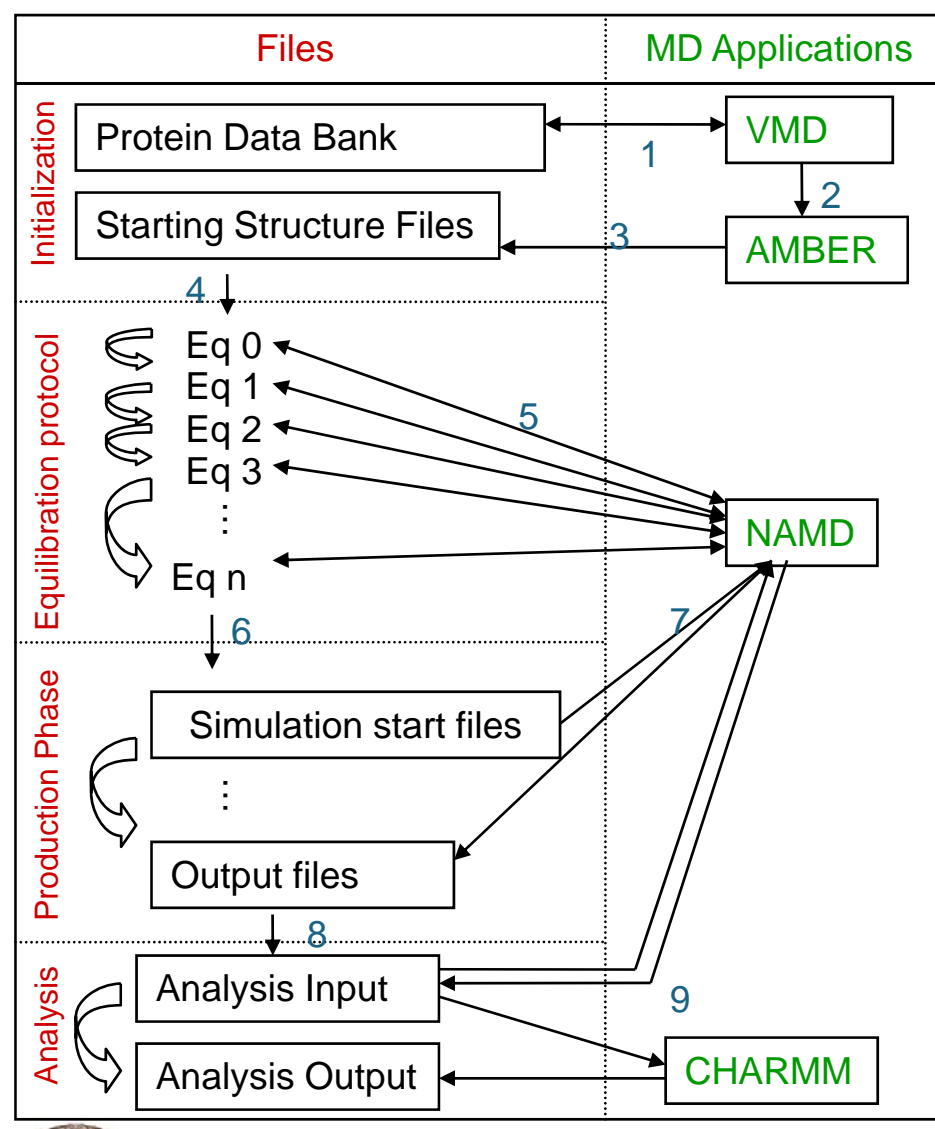

#### 1. Strip out relevant pdb information 2. 2. Incorporate mutations 3. Ionize and solvate to build system 4. Static Equilibration files are built according to variable protocol; output feeds into input of next equilibration 5. Each step of the chained equilibration protocol runs sequentially 6. End equilibration output serves as input of

Processes

- the production run
- 7. Production run
- 8. Output files of simulation are used as input for analysis
- 9. Analysis returns files containing required data for end user

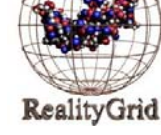

open middleware infrastructure institute uk www.omii.ac.uk

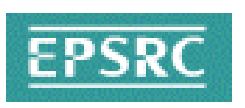

## **AUCL**

# Practical 2

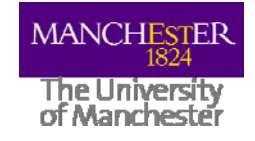

Using Perl:

- Write script to automate preparing and starting a job, and staging files
- Write script to distribute jobs around a number of resources
- Write script to chain jobs, one after the other

http://www.realitygrid.org/AHE/training/brunel/ex2/

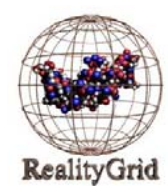

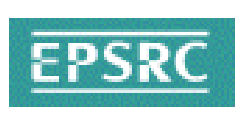